https://universitynews.in https://universitynews.in/

## अथवा

# $(Or)$

मार्क्स के इतिहास की भौतिकवादी व्याख्या को समझाइए।

Explain the Marx's Materialistic interpretation of History.

(A-76) P. T. O.

https://universitynews.in/<br>  $\frac{1}{2}$ <br>  $\frac{1}{2}$ <br>  $\frac{1}{$ 

### अथवा

### $(Or)$

पारसन्स के सामाजिक क्रिया की अवधारणा को स्पष्ट कीजिए। Clarify the concept of Social action of Parsons.

 $(A-76)$ 

.

.

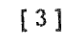

https://universitynews.in/<br>  $\frac{1}{3}$  and  $\frac{1}{4}$  and  $\frac{1}{4}$ <br>  $\frac{1}{4}$ <br>

**DD-360** 

Ö.

500

 $\epsilon$ 

 $(A-76)$ 

سأختلط

https://universitynews.in/

.<br>Tana kaominina mpikambana amin'ny fivondron